# Refactoring OO Source Code to Aspects

Miguel Pessoa Monteiro Escola Superior de Tecnologia Escola Superior de Instituto Politécnico de Castelo Branco PORTUGAL

### AO Refactoring

Whenever a better way of doing things comes up, style rules change:

► Structured Programming

" 'Gotos' Considered Harmful

►OOP

?

 'Switch' Statements Statements Considered Considered a Code Smell ►AOP

# Refactoring

Refactorings: Refactorings:

"Behaviour-preserving transformations of the source code"

 $\triangleright$  Adding new functionality is not refactoring

Optimisation is not refactoring

Changing code that does not compile

is not refactoring

(what would be the behaviour?)

#### Refactoring

Refactorings remove *Bad Smells in the Code* i.e., potential problems or flaws  $\triangleright$  Some will be strong, some will be subtler ► Some smells are obvious, some aren't  $\geq$  Some smells mask other problems ►Some smells go away unexpectedly unexpectedly when we fix something else

### Refactoring

Examples of *code smells*:

►Duplicated DuplicatedCode, Large Class, Lazy Class, Long Method, Long Parameter List, Primitive Obsession, Speculative Generality, Temporary Field, Inappropriate Intimacy, Data Class, Refused Bequest, Comments, ...

frequent cause: the *paradigm shift problem* 

#### Refactoring

Example:

When smelling Long Method, programmers consider using one or several of the following:

Extract Method, Replace Temp with Query, Replace Method with Method Object, Decompose Conditional.

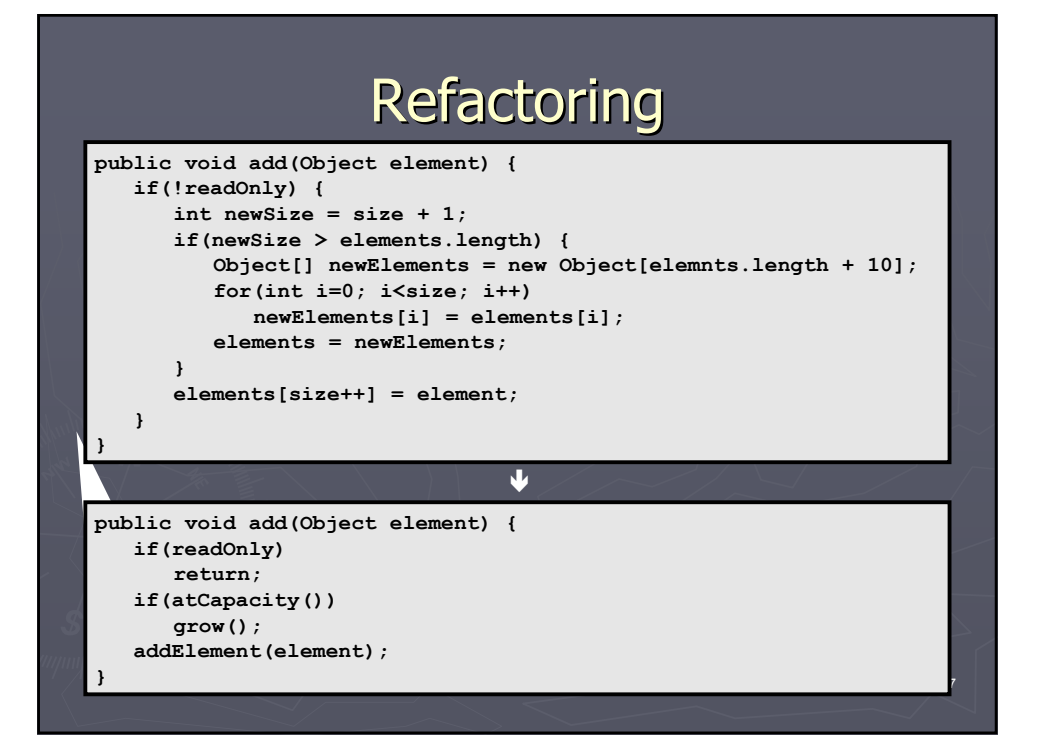

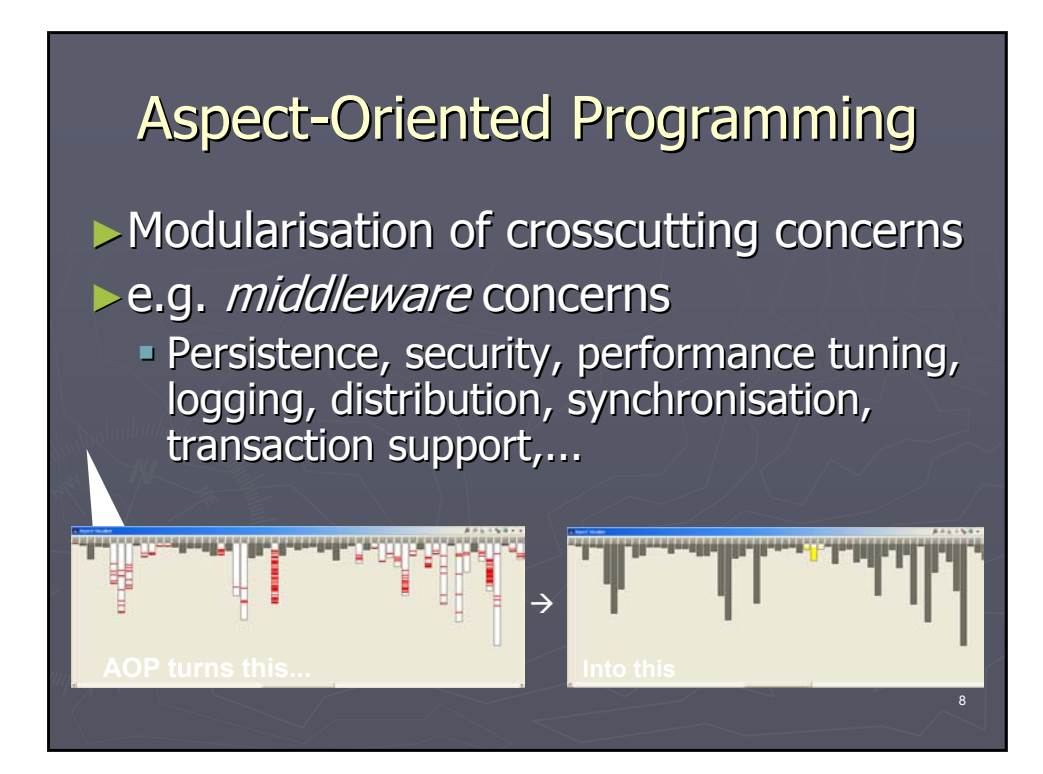

Defining characteristics of AOP [Filman & Friedman 2000]:

- $\triangleright$  Quantification
	- $\blacksquare$  In programs P, whenever condition C arises, perform action A
	- Obliviousness
		- AOP can be applied to programs oblivious to the quantification by the aspects

#### Aspect-Oriented Programming

Fundamental concept of AOP: joinpoint

 $\triangleright$  Any identifiable execution point in a software system.

 $\blacktriangleright$  Examples:

**Access to object fields** 

(for reading and for writing)

 $\blacktriangleright$  Execution of a method (or constructor, or exception handler)

Important constructs of AspectJ (for the purposes of this talk):

 $\triangleright$  Pointcuts – defines sets of joinpoints (a single joinpoint is not crosscutting)

- Advice – executes upon reaching a joinpoint joinpoint

Can execute before, after or instead of the original joinpoint

### **Aspect-Oriented Programming**

**class Line { private Point p1, p2;**

**Point getP1() { return p1; } Point getP2() { return p2; }**

**void setP1(Point p1) { this.p1 = p1; Display.update(this);**

**} void setP2(Point p2) { this.p2 = p2; Display.up** 

**} void moveBy(int dx, int dy) { … }**

**class Point { private int x = 0, y = 0;**

**}**

**}**

**int getX() { return x; } int getY() { return y; }**

**void setX(int x) {**  this. $x = x$ ; **Display.update(this);**

**} void setY(int y) { this.y = y; Display.update(this);**

**} void moveBy(int dx, int dy) { … }**

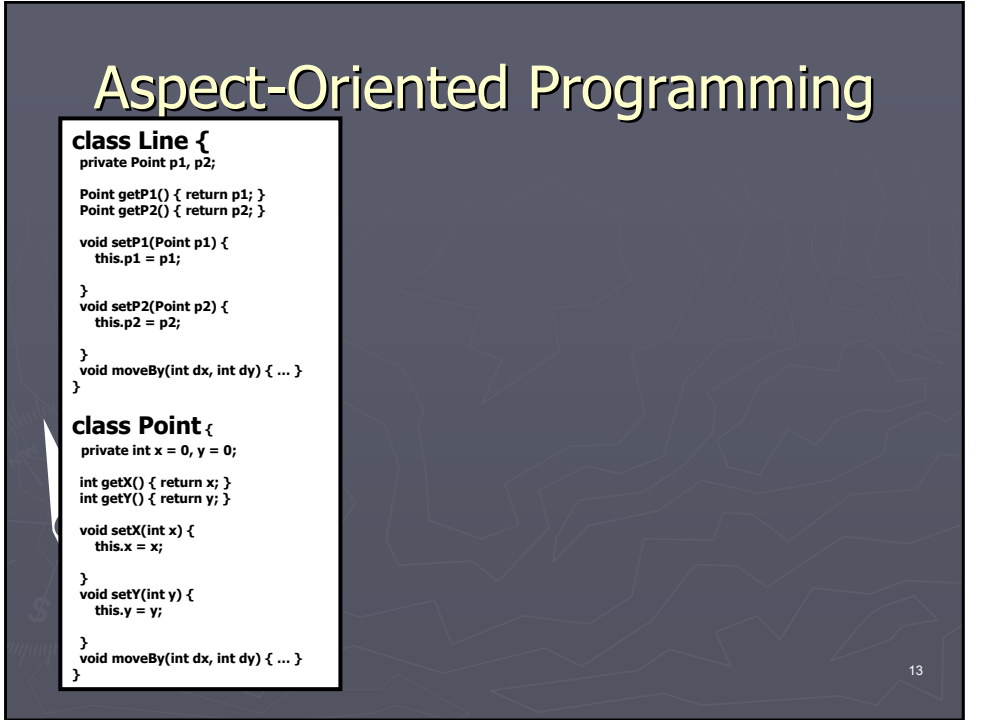

**}**

**class Line { private Point p1, p2;**

**Point getP1() { return p1; } Point getP2() { return p2; }**

**void setP1(Point p1) {**  $\frac{1}{2} \text{ this.} p1 = p1;$ 

**} void setP2(Point p2) { this.p2 = p2;**

**} void moveBy(int dx, int dy) { … } }**

**class Point { private int x = 0, y = 0;**

**int getX() { return x; } int getY() { return y; }**

**void setX(int x) {**   $this.x = x;$ 

**} void setY(int y) {**  this. $v = v$ 

**}**

**void moveBy(int dx, int dy) { … } }**

#### **aspect DisplayUpdating {**

**pointcut move(FigureElement figElt): target(figElt) && (call(void FigureElement.moveBy(int, int) || call(void Line.setP1(Point)) || call(void Line.setP2(Point)) || call(void Point.setX(int)) || call(void Point.setY(int)));**

**after(FigureElement fe) returning: move(fe) { Display.update(fe); }**

Important constructs of AspectJ  $\triangleright$  Inter-type declarations – defines extra methods and fields in target classes (private means private to the aspect) ►Declared Declared within the aspect, but owned by target classes

Aspects can also hold their own state and behaviour.

#### Aspect-Oriented Programming

16

Inter-type declarations:

**}**

 $\triangleright$  like member declarations, but with a TargetType

> **long field = 37; void method() { //some logic...**

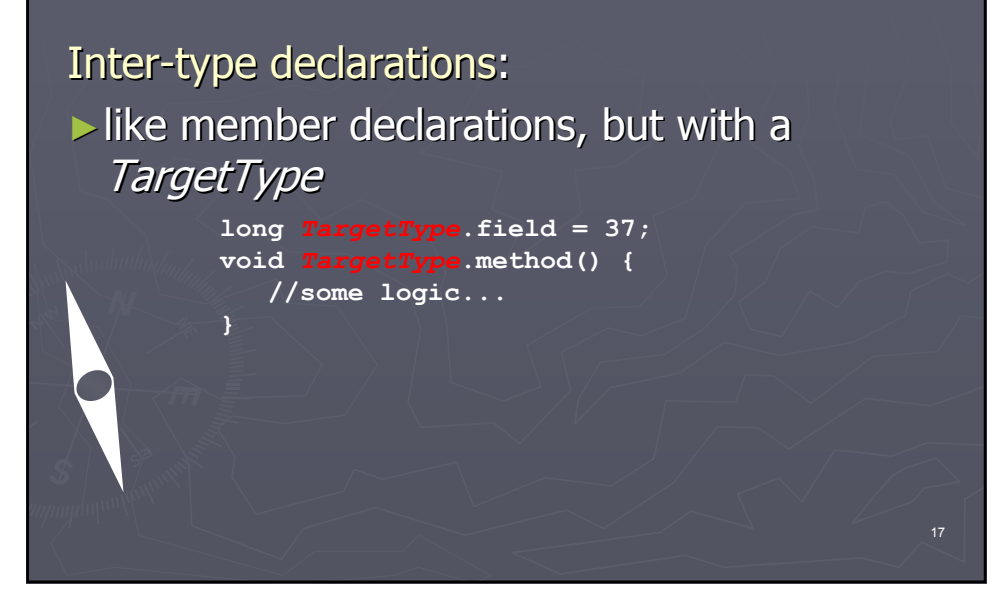

### Aspect-Oriented Programming

Important constructs of AspectJ ► declare error/warning clauses **declare error:** *Pointcut***:** *String***; declare warning:** *Pointcut***:** *String***;** ►Useful for **Enforce policies,** - Detect trouble spots, ...

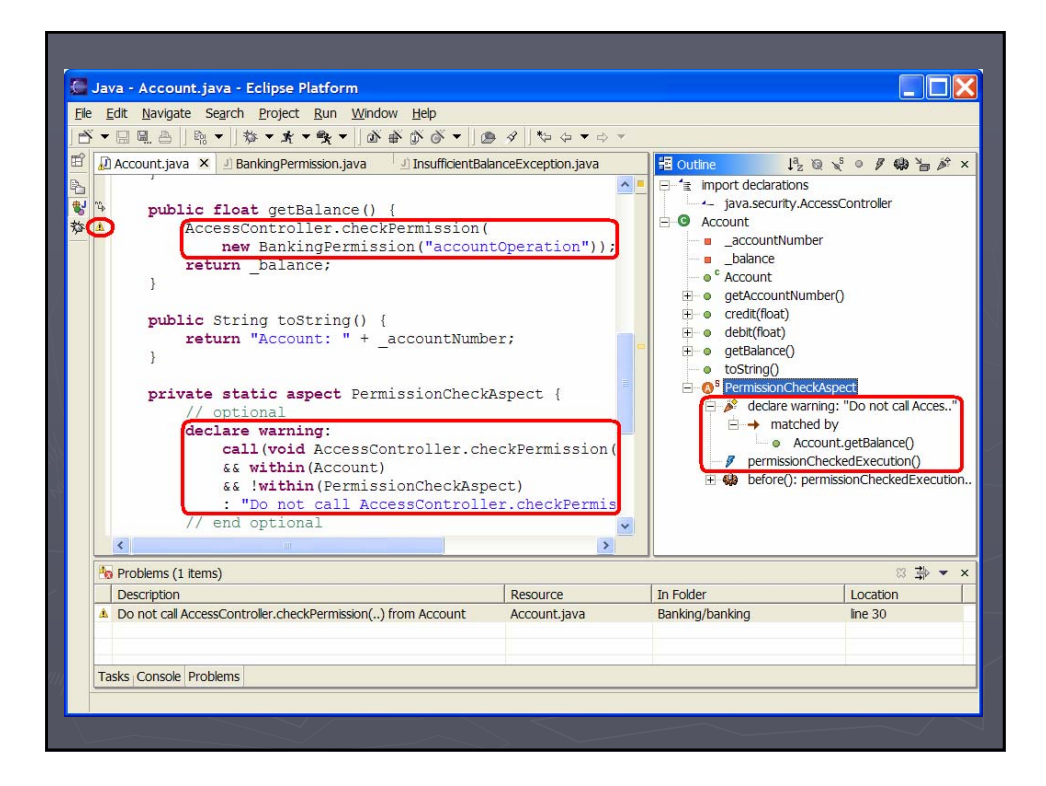

Can aspects quantify over *any* code base?  $\blacktriangleright$  No, because not all joinpoints are supported (nor would that be desirable). Examples of *fragile* joinpoints:  $\blacksquare$  Line numbers  $\overline{\phantom{a}}$  Access to local variables

# AO Refactoring

With AOP do we still need refactoring? Yes, because ► AspectJ's quantification capabilities are not limitless  $\blacktriangleright$  Also same reasons as with OO: **Requirements change over time Environments change over time**  $\vdash$  Programs are often coded in bad style

# AO Refactoring

Prerequisites for applying AO refactoring ► Good unit test coverage (of course!) ►OO base OO base code in good style (e.g. no OO code smells): Small methods methods with meaningful meaningful names  $\bigcirc$  Parameter lists not too long

### AO Refactoring

When should we refactor to aspects? ►When the code stinks (in the light of AOP)  $\triangleright$  Currently under active research: - New aspect-oriented code smells  $\lambda$  New aspect-oriented refactorings that remove such smells

### AO Code Smells

Traditional OO smells in the light of AOP ► Divergent Change [Fowler] - "One change that alters many classes"  $\rightarrow$  Code scattering ► Shotgun Surgery [Fowler] Solution Sprawl [Kerievsky] " "One class that suffers many kinds of change"  $\rightarrow$  Code tangling **Remove smells using** Extract Feature into Aspect

# AO Code Smells

#### Double Personality

- $\blacksquare$  Class with superimposed roles
- Class implementing one or more interfaces
- ► Smell affects *one* class or several ?
	- One class affected: remove smell using Split Class into Aspect and Interface
	- **Multiple classes:** use Extract Feature into Aspect

### AO Code Smells

#### **Aspect Laziness**

- **Aspects do not hold own state and behaviour.** Instead pushes burden to classes, through inter-type declarations
- ►You see the smell when:
	- $\blacksquare$  State/behaviour is needed by only a subset of all instances
	- State/behaviour needed only in some phases
	- $\blacksquare$  Multiple instances of state/behaviour needed

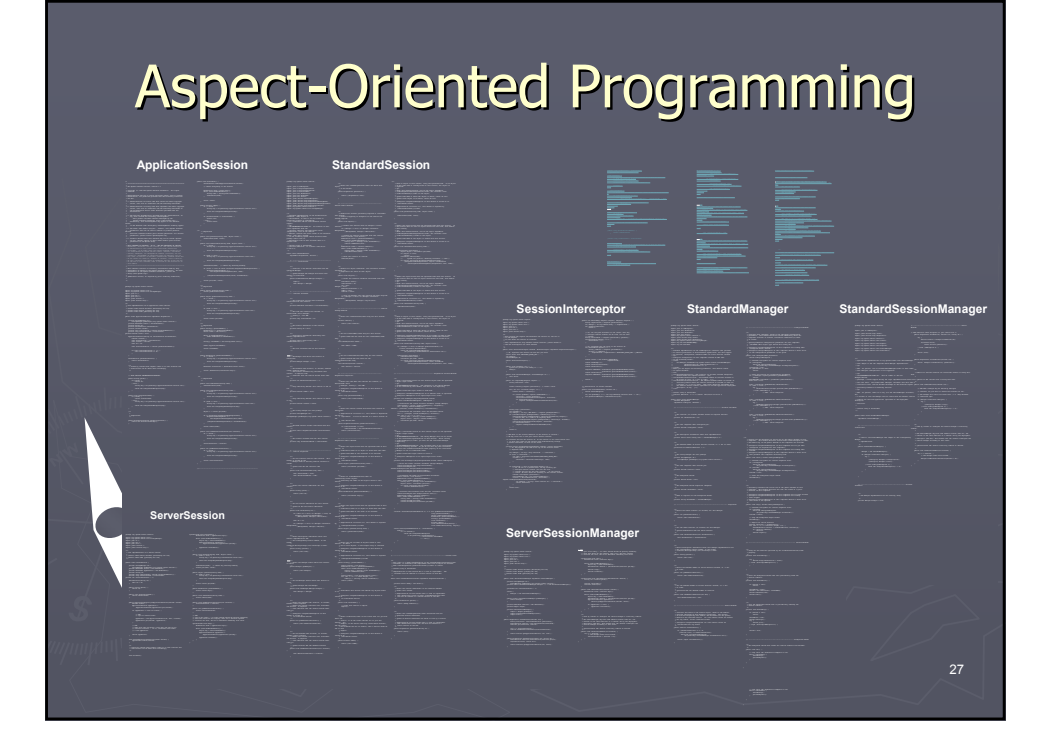

### **AOP Refactorings**

- ► Extract Feature into Aspect
- ► Move Method from Class to Inter-type
- $\blacktriangleright$  Move Field from Class to Inter-type
- ► Extract Fragment into Advice
- ► Change Abstract Class to Interface
- ► Tidy Up Internal Aspect Structure
- Generalize Target Type with Marker Interface
- Replace Inter-type Field with Aspect Map

#### Extract Superaspect

- Pull Up Advice
- ► Pull Up Declare Parents
- ► Pull Up Marker Interface
- ► Pull Up Pointcut
- ► Pull Up Inter-type Declaration
- ► Split Abstract Class into Aspect and Interface
- ► Extract Inner Class to Standalone
- ► Inline Class within Aspect
- ► Inline Interface within Aspect
- ► Replace Implements with Declare Parents
- ► Replace Inter-type Method with Aspect Method
- ► Extend Marker Interface with Signature
- $\blacktriangleright$  Introduce Aspect Protection
- ► Push Down Advice
- ► Push Down Declare Parents
- ► Push Down Marker Interface
- ► Push Down Pointcut
- ► Push Down Inter-type Declaration

### **Refactoring Strategy**

- 1. Move all scattered elements to the aspect
- 2. Tidy up the internal structure of the extracted aspect
- 3. In case there are several similar Aspects,

factor out common code to a superaspect

#### **Observer Design Pattern**

 $\blacktriangleright$  Intent:

"define a one-to-many dependency between objects so that when one object changes state, all its dependents are notified and updated automatically." [Gamma95] [Gamma95]

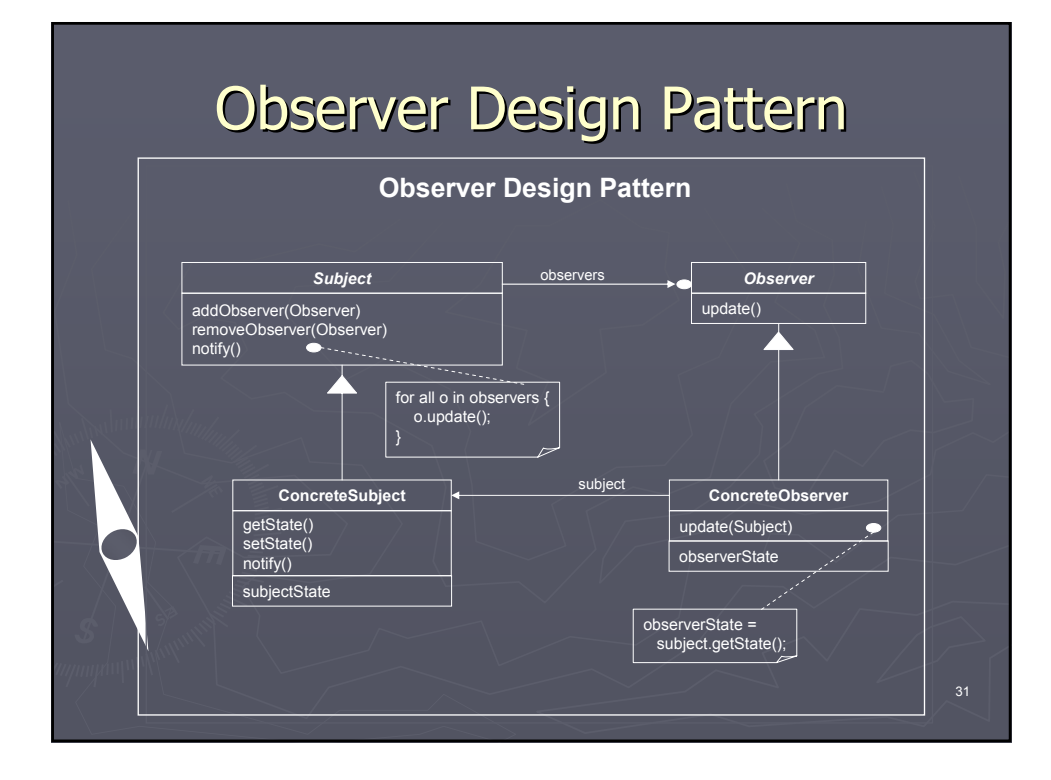

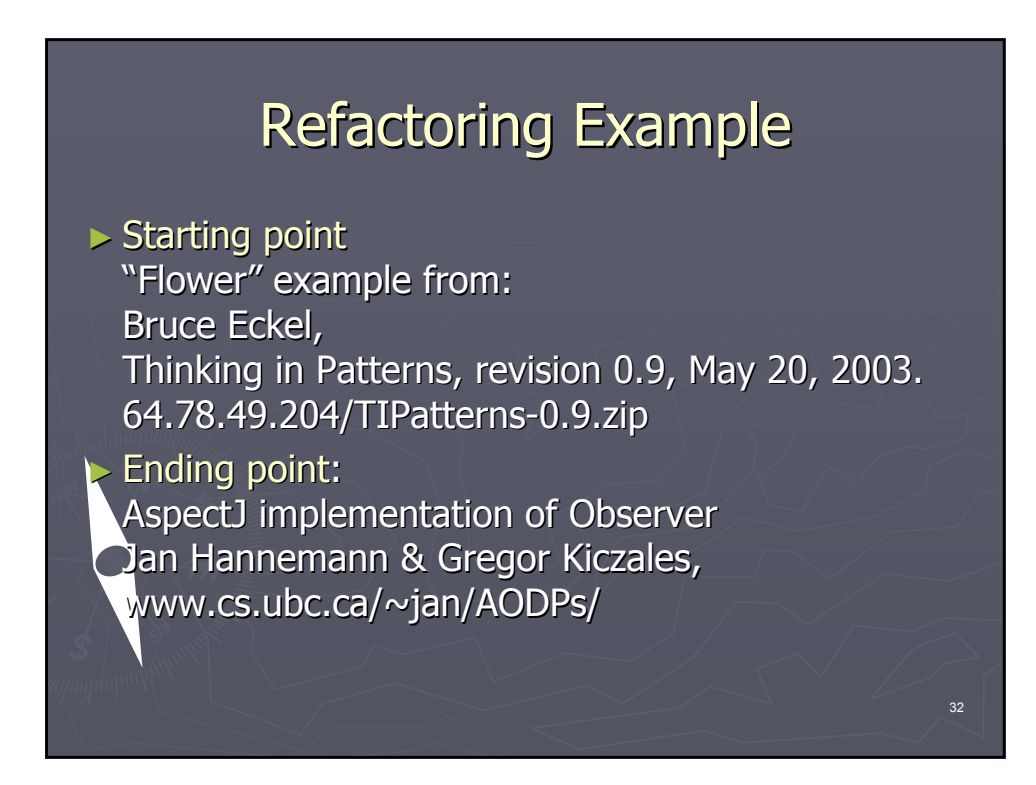

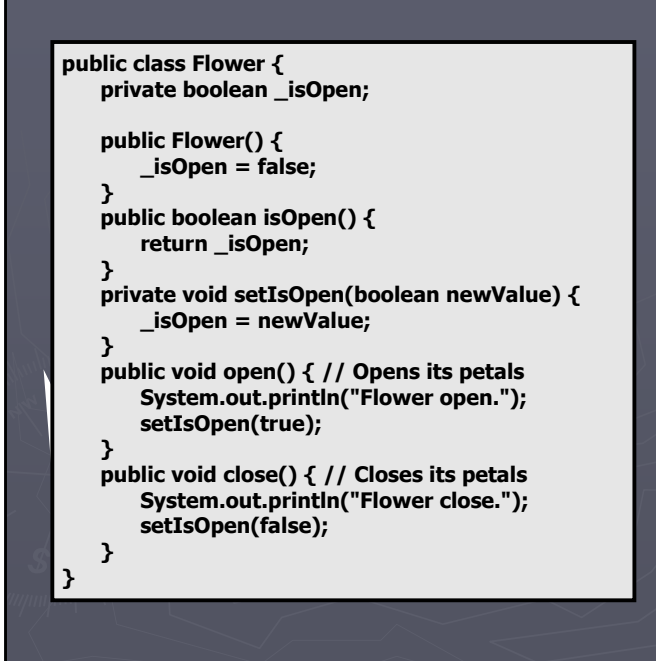

Subject **Class** (clean)

**public class Flower { private boolean isOpen; private OpenNotifier oNotify = new OpenNotifier(); private CloseNotifier cNotify = new CloseNotifier(); public Flower() { isOpen = false; } public void open() { // Opens its petals System.out.println("Flower open."); isOpen = true; oNotify.notifyObservers(); cNotify.open(); } public void close() { // Closes its petals System.out.println("Flower close."); isOpen = false; cNotify.notifyObservers(); oNotify.close(); } public Observable opening() { return oNotify; } public Observable closing() { return cNotify; } private class OpenNotifier extends Observable { //... } private class CloseNotifier extends Observable { //... }**

**}**

The real Subject **Class** 

Smell: **Double Personality** 

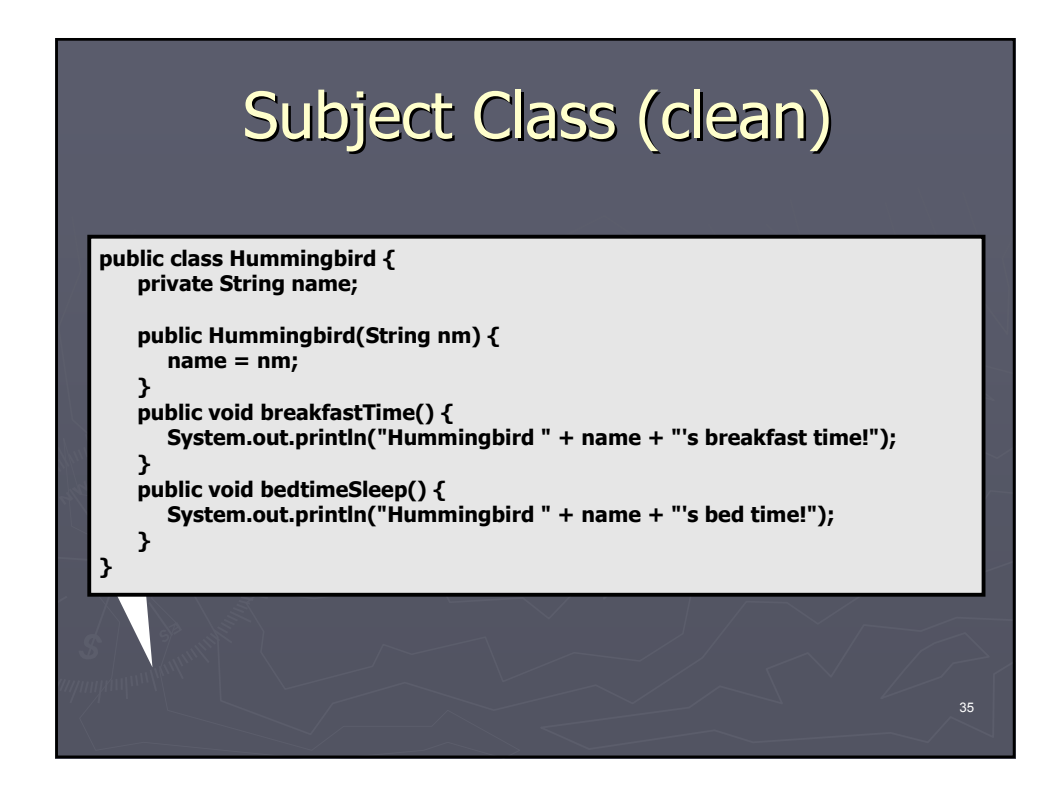

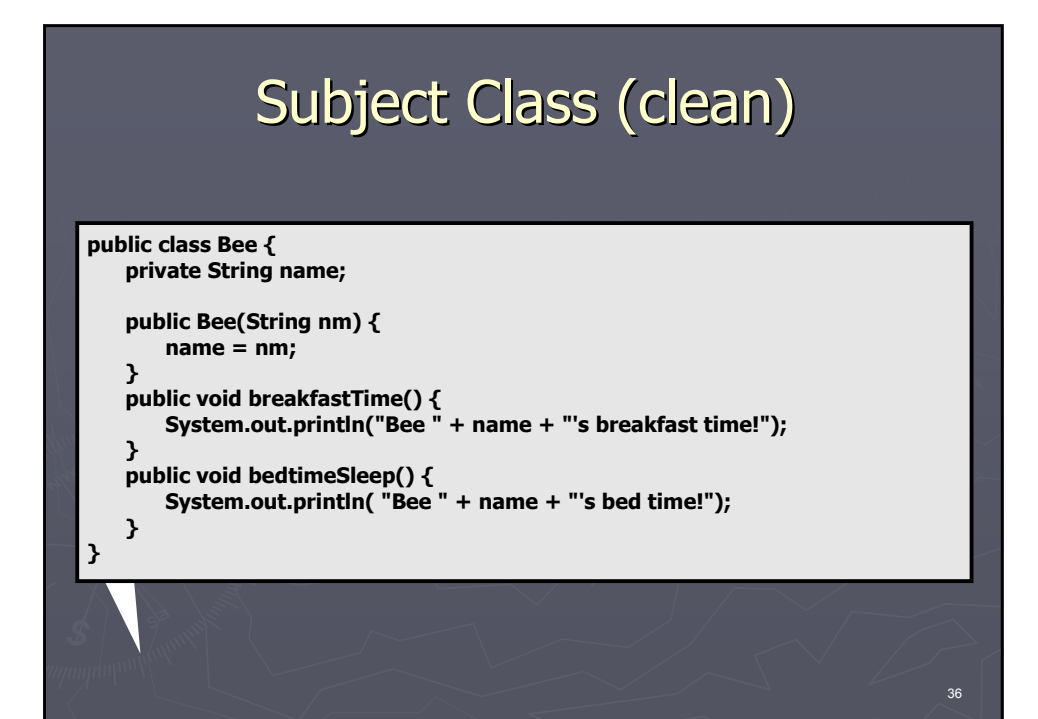

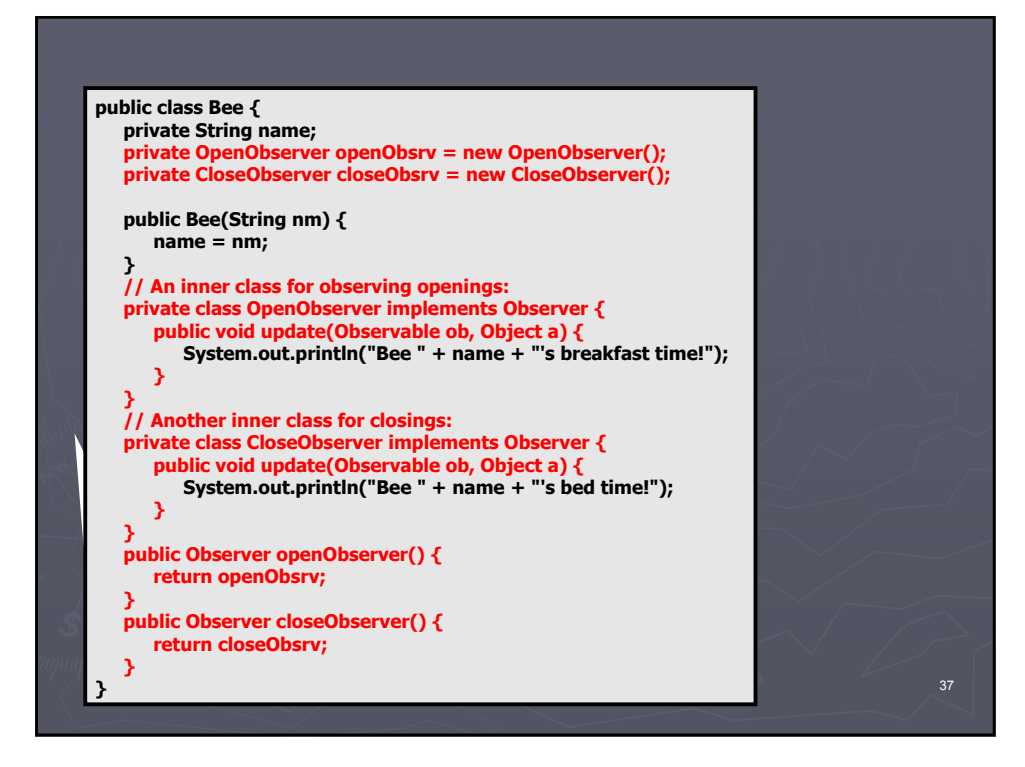

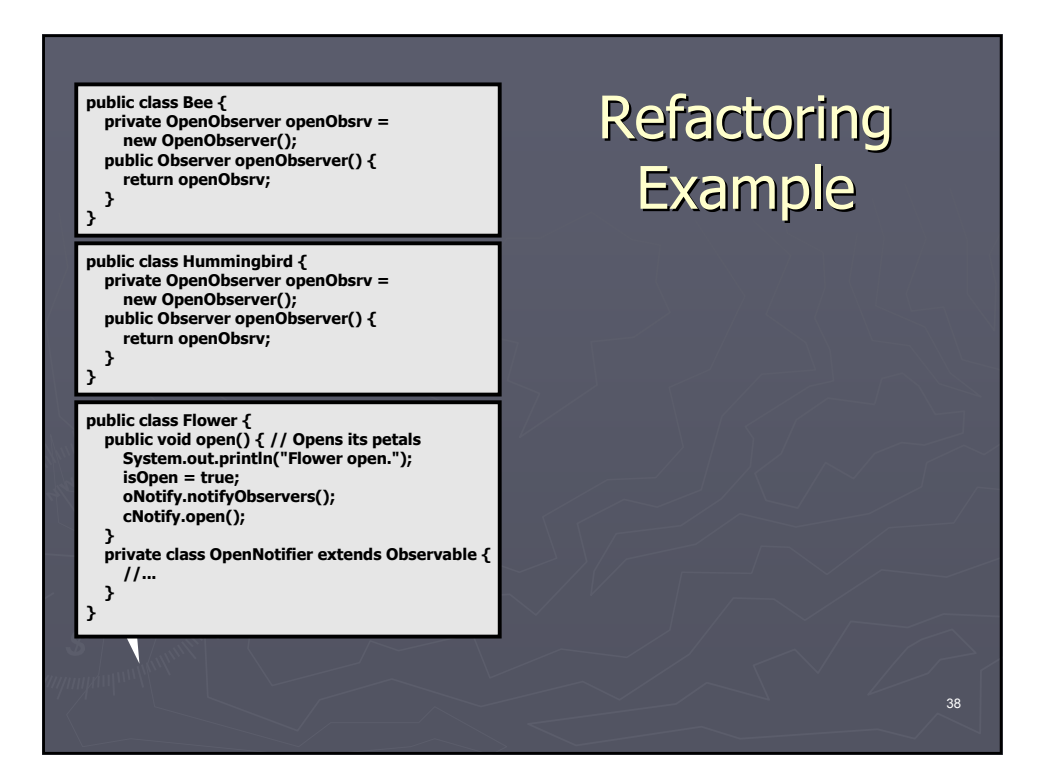

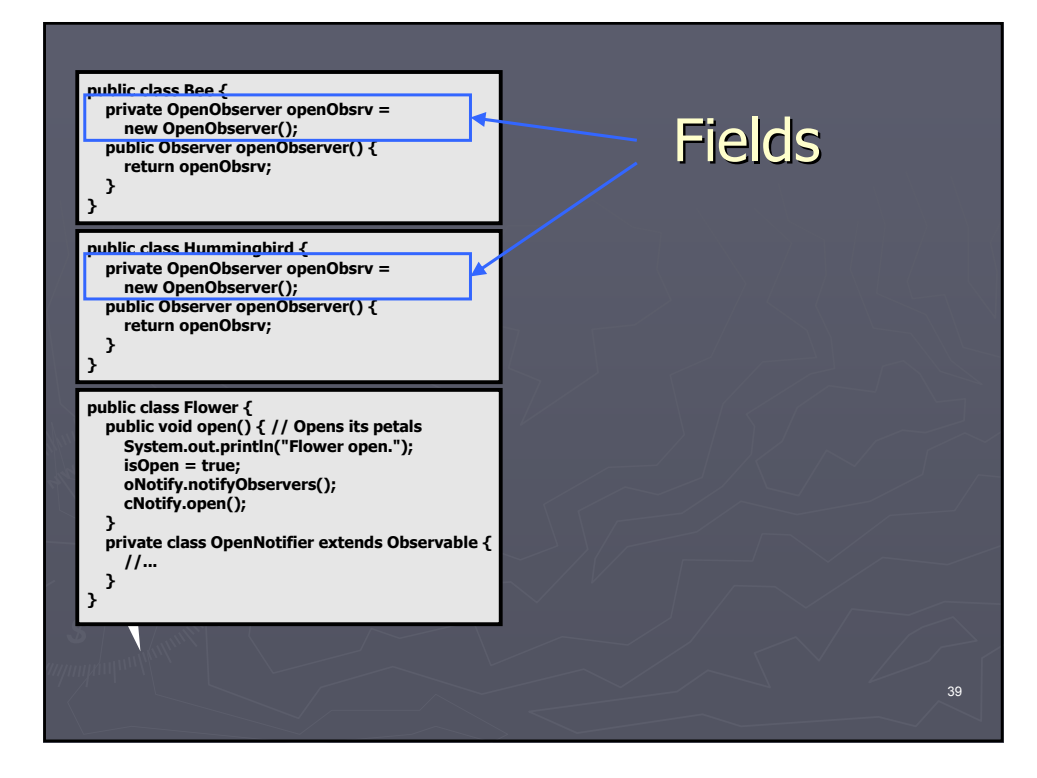

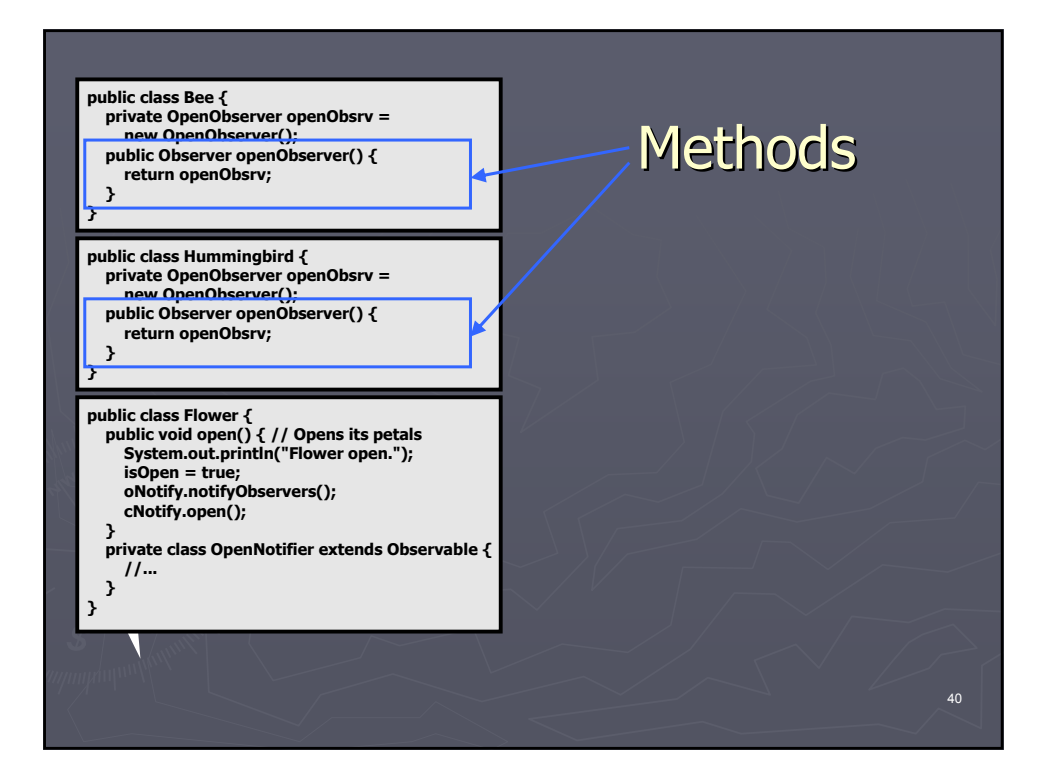

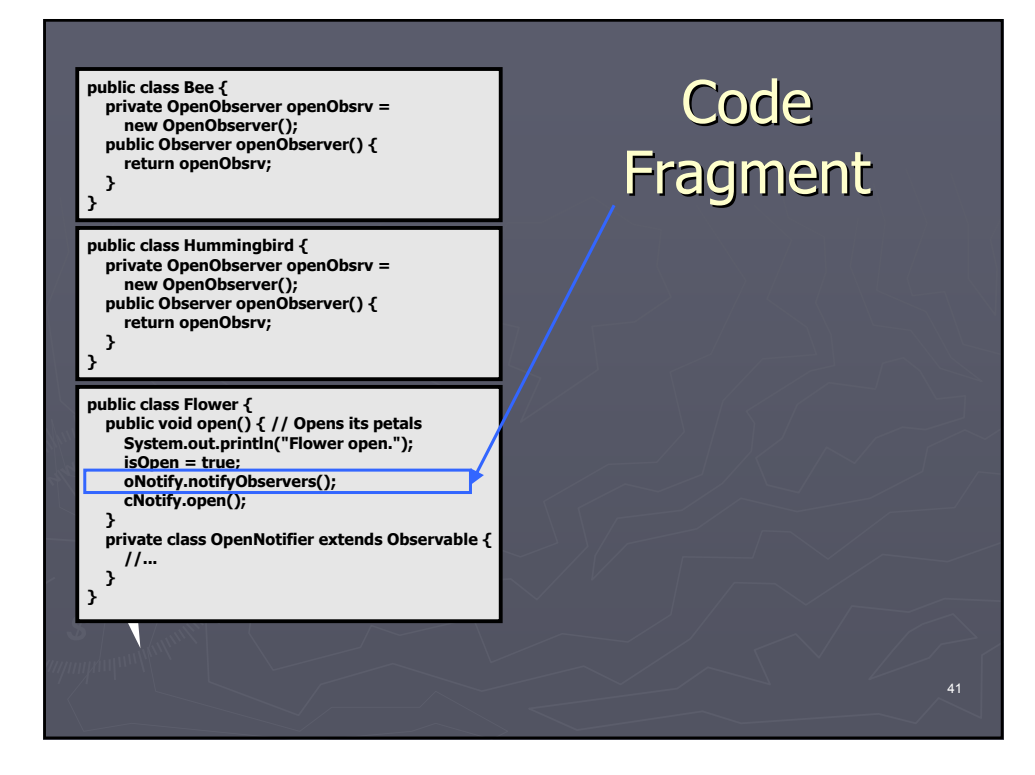

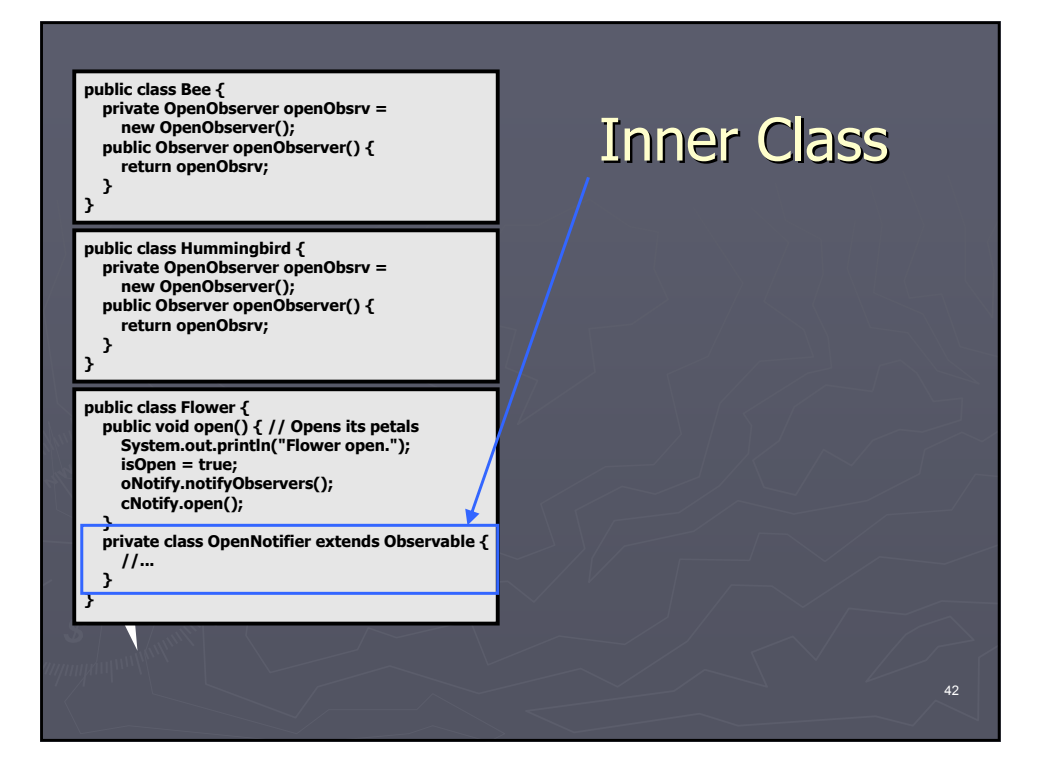

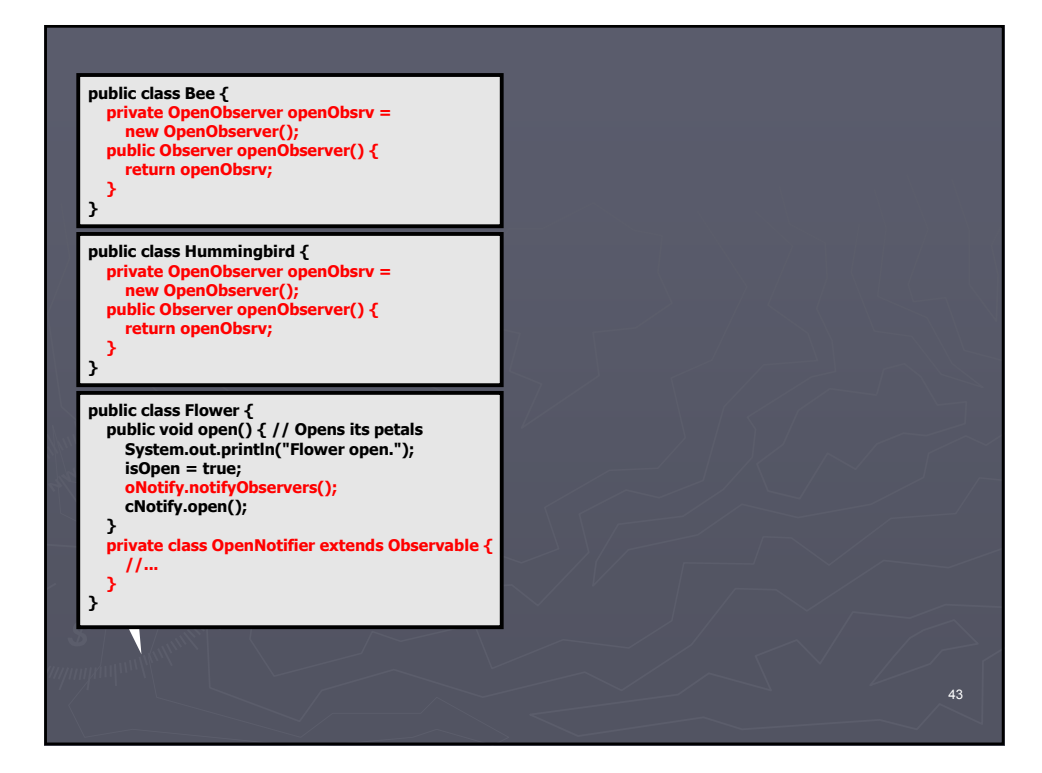

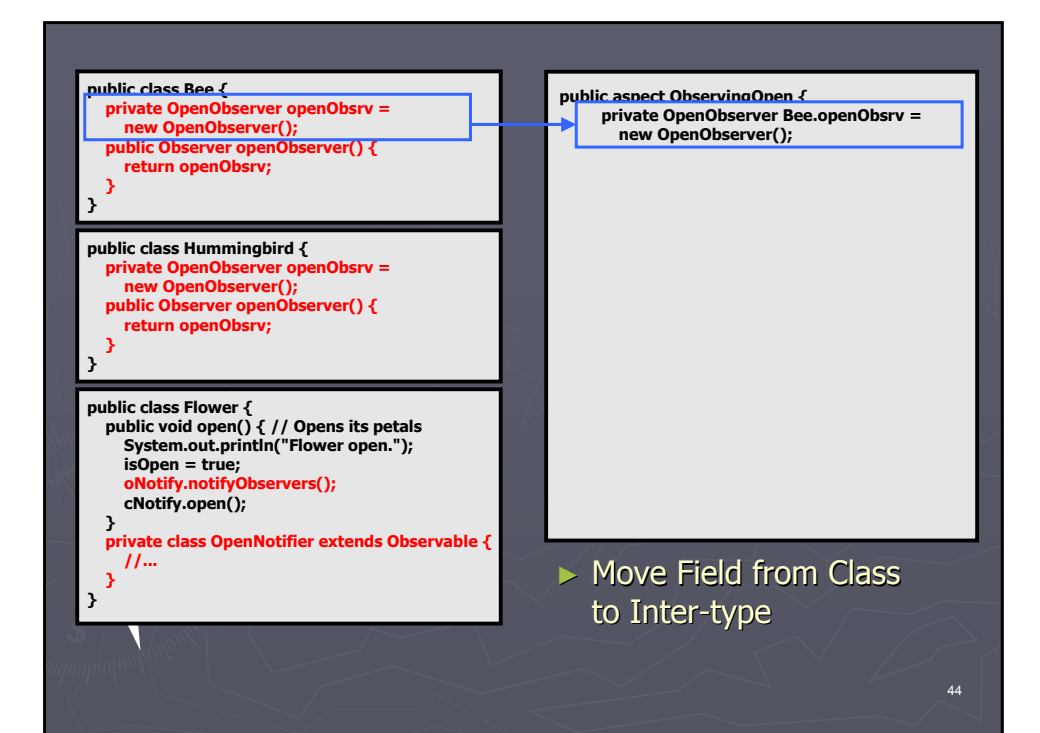

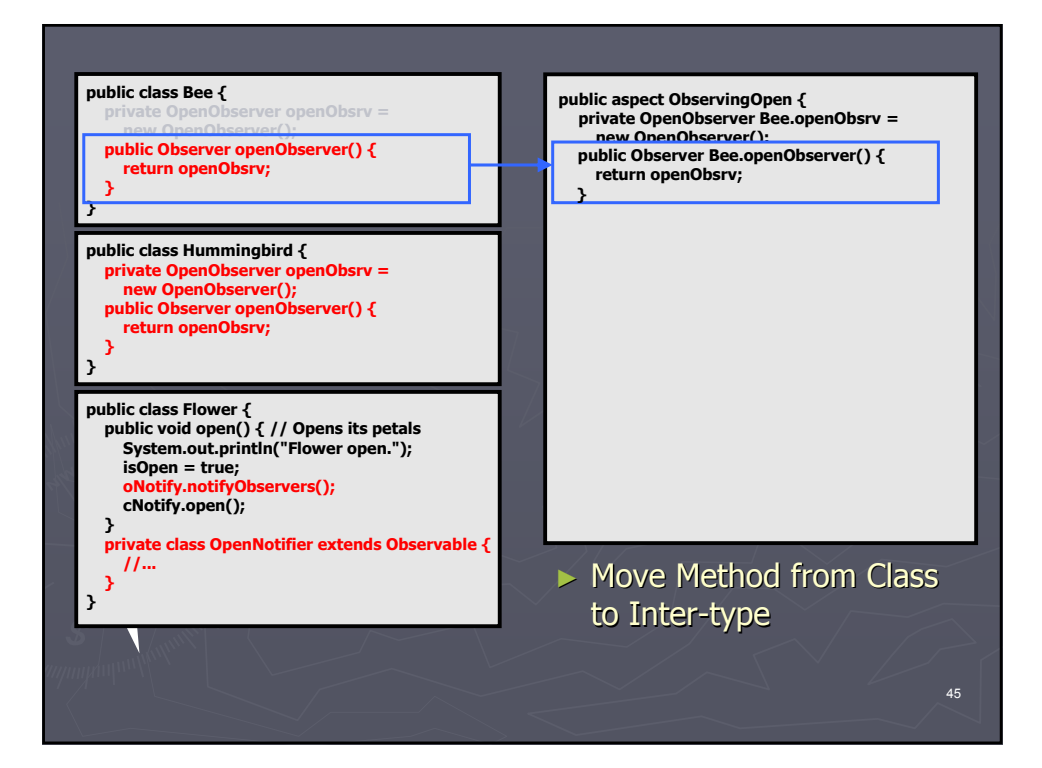

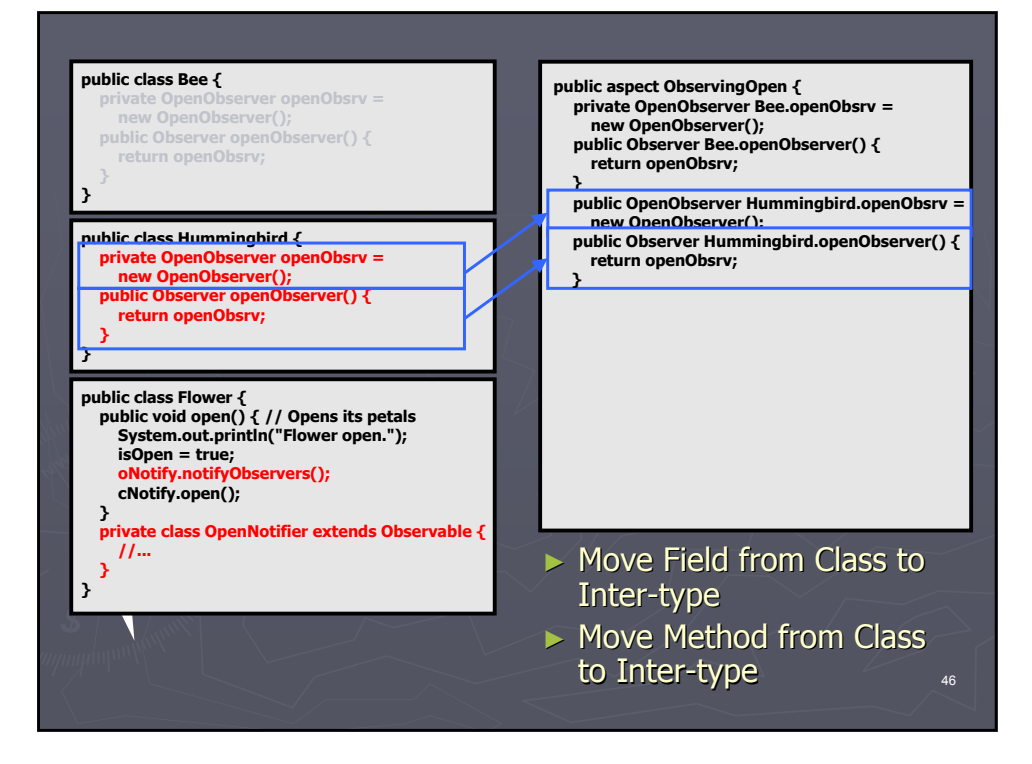

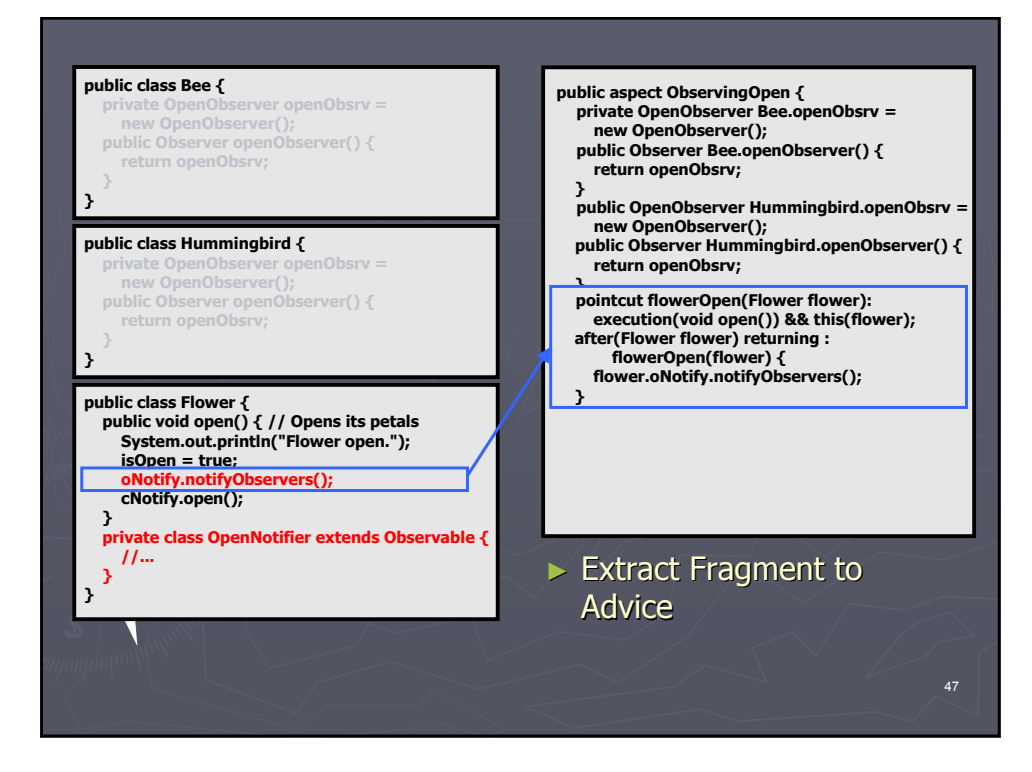

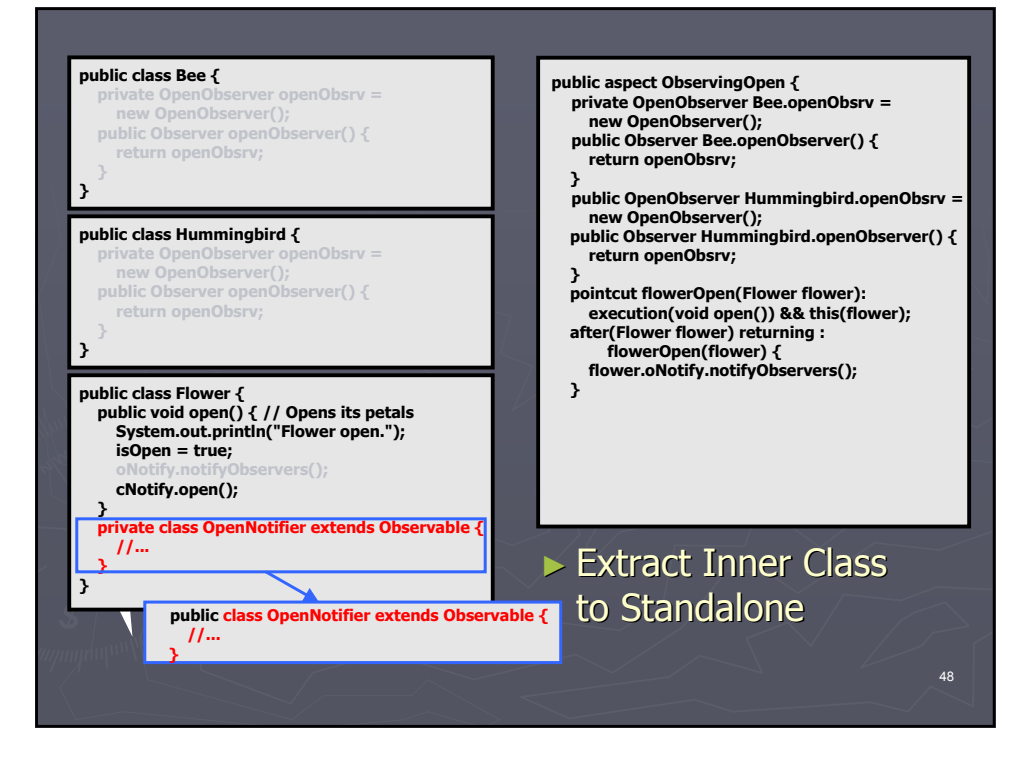

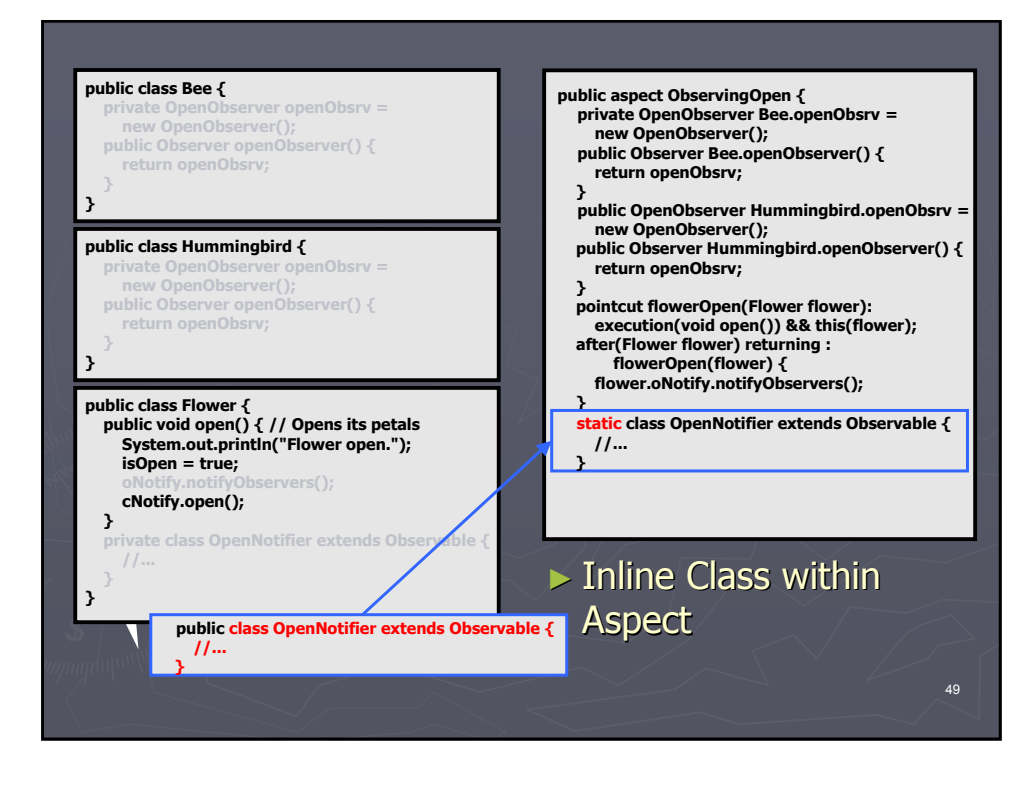

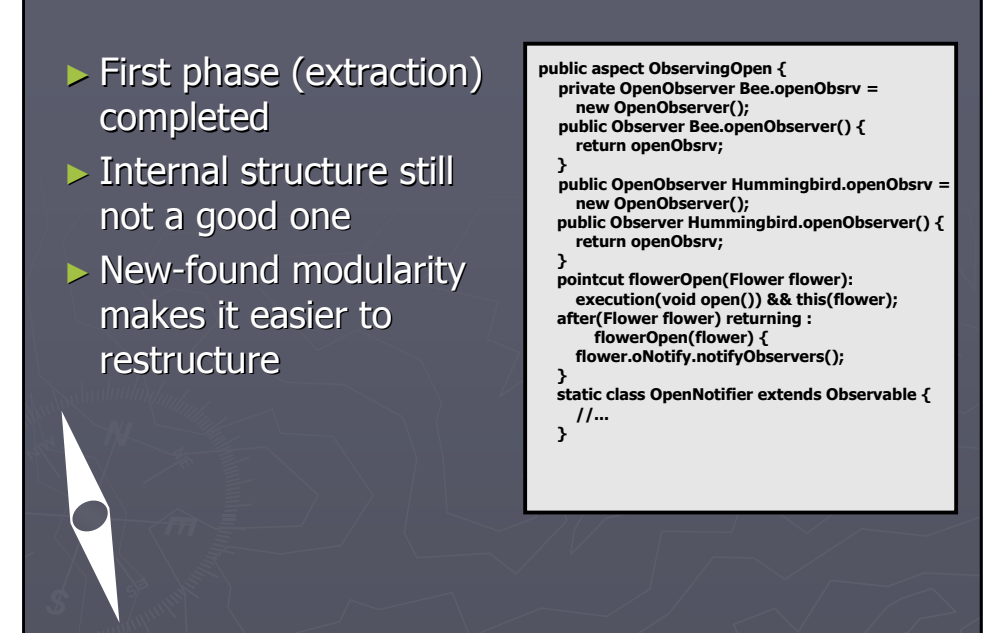

#### Smell:

- ► Duplicated Code
	- $-Multiple$  introductions of the same members
- ► Remove smell using
	- Generalize Generalize Target Type with Marker Interface

**public aspect ObservingOpen { private OpenObserver Bee.openObsrv = new OpenObserver(); public Observer Bee.openObserver() { return openObsrv; } public OpenObserver Hummingbird.openObsrv = new OpenObserver(); public Observer Hummingbird.openObserver() { return openObsrv; } pointcut flowerOpen(Flower flower): execution(void open()) && this(flower); after(Flower flower) returning : flowerOpen(flower) { flower.oNotify.notifyObservers(); } static class OpenNotifier extends Observable { //... }**

#### Remove smell using

- ► Generalize Target **Type with Marker Interface** 
	- 1. Introduce marker interfaces interfaces
	- 2. Introduce declare parents to bind the marker interfaces to case-specific types
	- 3. Replace all references to case-specific types with references to the marker interfaces
- **public aspect ObservingOpen { public OpenObserver Hummingbird.openObsrv = new OpenObserver(); public Observer Hummingbird.openObserver() { return openObsrv; } pointcut flowerOpen(Flower flower): execution(void open()) && this(flower); after(Flower flower) returning : flowerOpen(flower) { flower.oNotify.notifyObservers(); } static class OpenNotifier extends Observable { //... } declare parents: Flower implements Subject; private interface Subject {} private interface Observer {} declare parents: (Bee || Hummingbird) implements Observer;**

#### Remove smell using

► Generalize Target Type with Marker **Interface** 

- 1. Introduce marker interfaces interfaces
- 2. Introduce declare parents to bind the marker interfaces to case-specific types

3. Replace all references to case-specific types with references to the marker interfaces

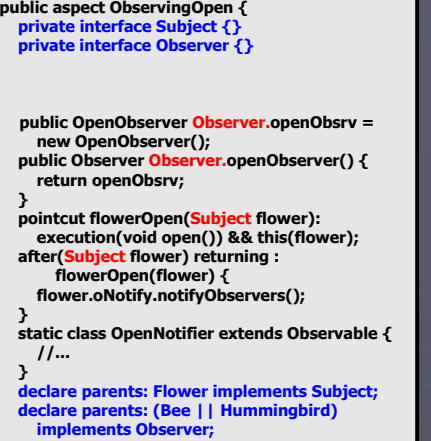

#### Smell:

- ► Aspect Laziness
- $\triangleright$  Extra state/behaviour composed statically
- $\triangleright$  Dynamic composition not possible
- **public aspect ObservingOpen { private interface Subject {} private interface Observer {} public OpenObserver Observer.openObsrv = new OpenObserver(); public Observer Observer.openObserver() { return openObsrv; } pointcut flowerOpen(Subject flower): execution(void open()) && this(flower); after(Subject flower) returning : flowerOpen(flower) { flower.oNotify.notifyObservers(); } static class OpenNotifier extends Observable { //... } declare parents: Flower implements Subject;**
	- **declare parents: (Bee || Hummingbird) implements Observer;**

#### Remove smell using

- $\blacktriangleright$  Replace Inter-type Field with Aspect Map
	- $1.$  Introduce a mapping mapping structure
	- 2. Introduce the managing logic

**public aspect ObservingOpen { private interface Subject {} private interface Observer {} public OpenObserver Observer.openObsrv = new OpenObserver(); public Observer Observer.openObserver() { return openObsrv; } pointcut flowerOpen(Subject flower): execution(void open()) && this(flower); after(Subject flower) returning : flowerOpen(flower) { flower.oNotify.notifyObservers(); } static class OpenNotifier extends Observable { //... } declare parents: Flower implements Subject; declare parents: (Bee || Hummingbird) implements Observer; private WeakHashMap subject2ObserversMap = new WeakHashMap(); private List getObservers(Subject subject) public void addObserver(Subject subject, Observer observer)**

#### 55

#### Remove smell using

- $\blacktriangleright$  Replace Inter-type Method with Aspect **Method** 
	- 1. Introduce new version version of method getting the target object as parameter
	- 2. Replace calls to intertype method with calls to aspect

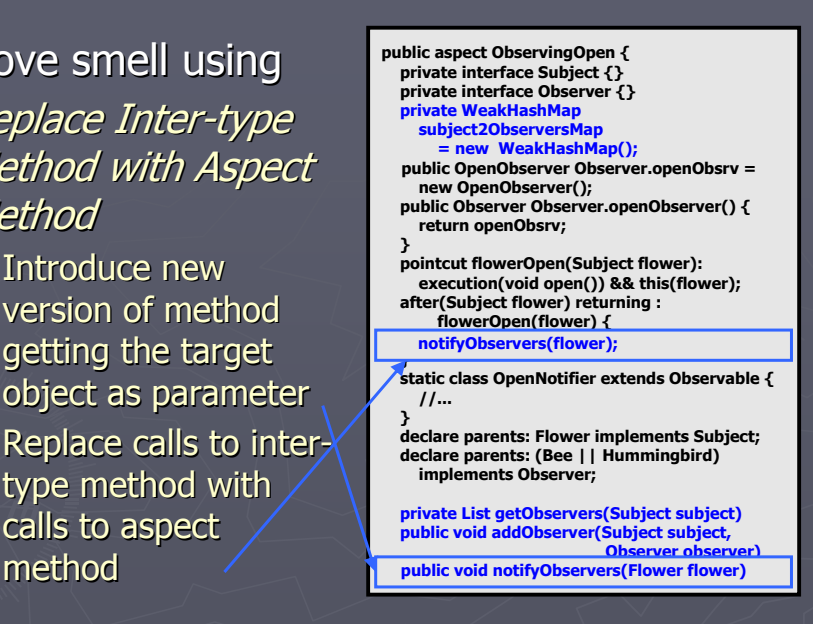

**public aspect ObservingOpen { private interface Subject {} private interface Observer {} private WeakHashMap subject2ObserversMap = new WeakHashMap(); public OpenObserver Observer.openObsrv = new OpenObserver(); public Observer Observer.openObserver() { return openObsrv; } pointcut flowerOpen(Subject flower): execution(void open()) && this(flower); after(Subject flower) returning : flowerOpen(flower) { notifyObservers(flower); } static class OpenNotifier extends Observable { //... } declare parents: Flower implements Subject; declare parents: (Bee || Hummingbird) implements Observer; private List getObservers(Subject subject) public void addObserver(Subject subject, Observer observer) public void notifyObservers(Flower flower)** For more details: gec.di.uminho.pt/mpm/  $\blacktriangleright$  Description of the Refactorings ► Illustrative Example

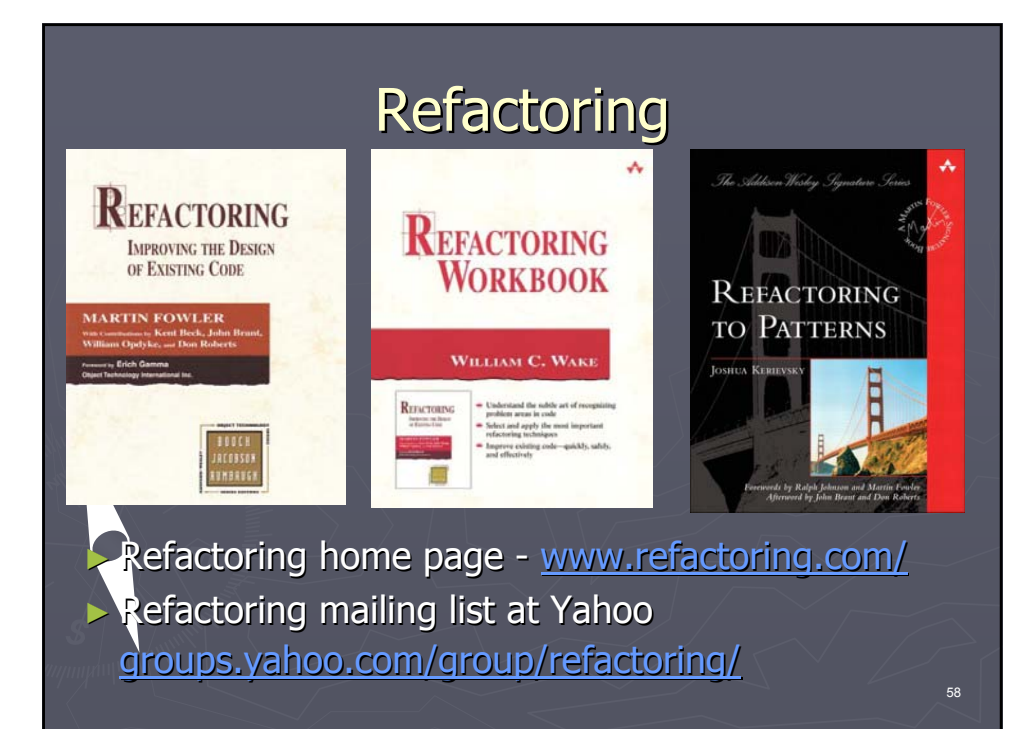

#### Aspect-Oriented Software Development

AOSD (a.k.a. Advanced Separation of Concerns): http://aosd.net/ http://aosd.net/mailman/listinfo/discuss\_aosd.net http://aosd.net/mailman/listinfo/announce\_aosd.net

AOP:

https://dev.eclipse.org/mailman/listinfo/aspectj-users http://dev.eclipse.org/mhonarc/lists/aspectj-dev/maillist.html

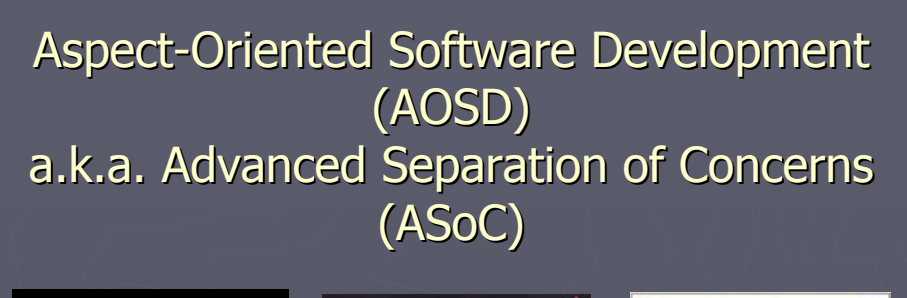

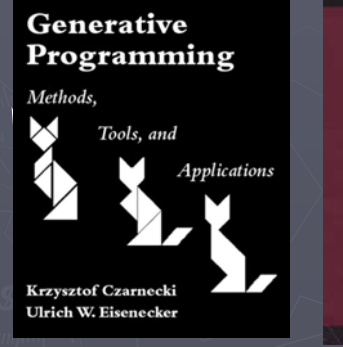

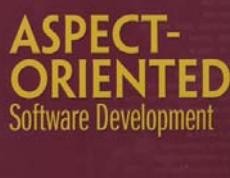

ROBERT E. FILMAN **TZILLA ELRAD SIOBHAN CLARKE MEHMET AKSI** 

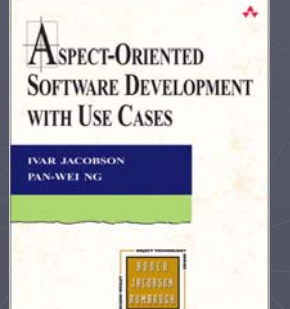

 $60$ 

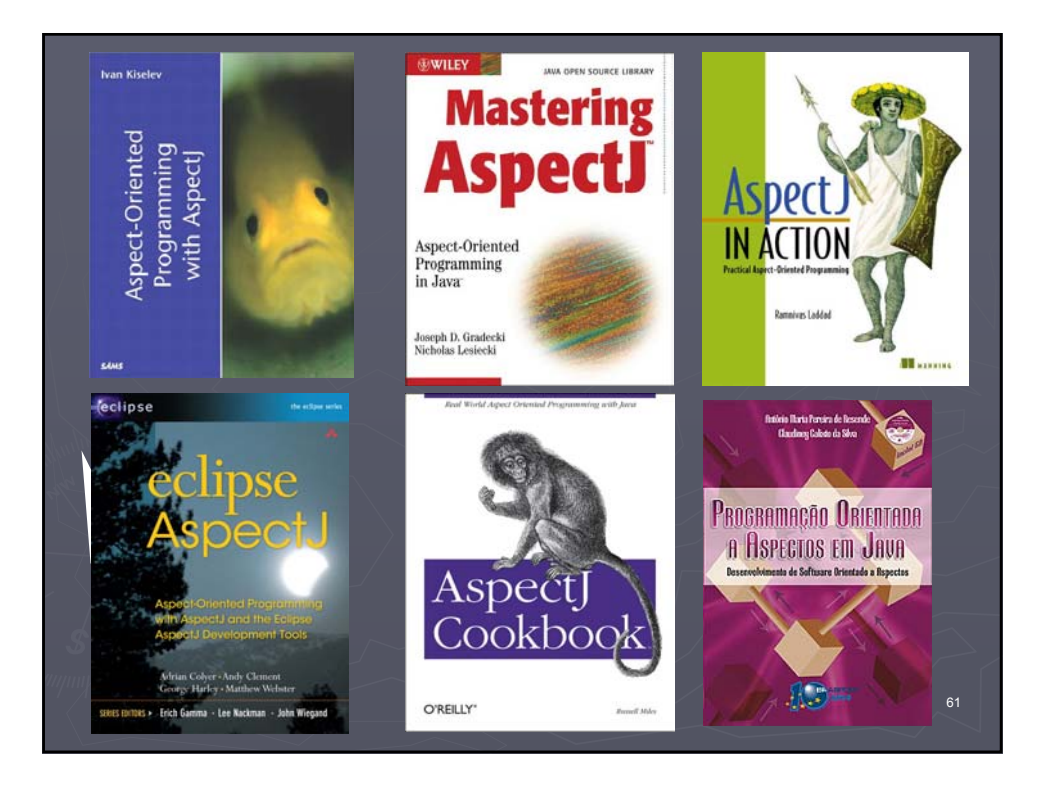

### Towards a Catalog of Aspect-**Oriented Refactorings**

# Questions?

Miguel Pessoa Monteiro Escola Superior de Tecnologia Instituto Politécnico de Castelo Branco PORTUGAL